# **УДК 373.3/.5.016:5]:004 DOI: 10.31652/2412-1142-2020-57-55-67**

#### **Семеріков Сергій Олексійович**

доктор педагогічних наук, професор, професор кафедри інформатики та прикладної математики, Криворізький державний педагогічний університет, м. Кривий Ріг, Україна ORCID 0000-0003-0789-0272 *semerikov@gmail.com*

### **Литвинова Світлана Григорівна**

доктор педагогічних наук, старший науковий співробітник, заступник директора, Інститут інформаційних технологій і засобів навчання НАПН України, м.Київ, Україна ORCID 0000-0002-5450-6635 *[s.h.lytvynova@gmail.com](mailto:s.h.lytvynova@gmail.com)*

#### **Мінтій Михайло Михайлович**

аспірант кафедри прикладної математики та інформатики, Криворізький державний педагогічний університет, м. Кривий Ріг, Україна ORCID 0000-0002-0488-5569 *mikhail.mintii9@gmail.com*

# **ВПРОВАДЖЕННЯ КУРСУ З РОЗРОБКИ ПРОГРАМНИХ ЗАСОБІВ ВІРТУАЛЬНОЇ ТА ДОПОВНЕНОЇ РЕАЛЬНОСТІ ДЛЯ МАЙБУТНІХ ВИКЛАДАЧІВ STEM-ДИСЦИПЛІН**

**Анотація.** У статті проаналізовано вітчизняний досвід використання технології доповненої реальності в освітньому просторі. Проведено огляд засобів віртуальної і доповненої реальності з метою вибору найбільш придатних для розробки курсу та прийнято рішення про доцільність спільного використання середовища Unity для візуального проектування, середовища програмування Visual Studio (чи подібного) та платформ віртуальної (Google VR чи подібного) та доповненої (Vuforia чи подібного) реальності. Розроблено факультатив «Розробка програмних засобів віртуальної та доповненої реальності», що складається з таких модулів: 1. Розробка засобів віртуальної реальності: віртуальна реальність та ігрові рушії; фізичні взаємодії та камера; 3Dінтерфейс користувача та позиціонування; 3D-взаємодія з користувачем; навігація та введення у віртуальній реальності. 2. Розробка засобів доповненої реальності: налаштування засобів доповненої реальності в Unity 3D; розробка проєкту з геопозиціонуванням; розробка навчальних матеріалів за допомогою Vuforia; розробка для перспективних пристроїв. Наведено завдання (за тижнями навчання) та зразки їх виконання. Визначено, що вивчення курсу сприяє розвитку компетентностей у проектуванні і використанні інноваційних засобів навчання. Наведено результати опитування учасників курсу для отримання зворотнього зв'язку про враження від навчання за курсом. З'ясовано, що найцікавішим респонденти вважають або процес розробки, або результат розробки, або практичне застосування додатків. 65 % визначили, що хотіли б і далі продовжувати поліпшувати свої знання про AR. Тільки 9 % опитаних не будуть використовувати отримані знання у професійній діяльності, 52 % думають, що будуть, 17 % планують, і 22 % вже використовують. Респонденти визначили напрямки вдосконалення курсу: зменшення самостійної роботи, збільшення аудиторних занять, деталізація методичних рекомендації та збільшення кількості практичних завдань, пов'язаних зі STEM-дисциплінами. Дослідження триває, продовжується впровадження розробленого курсу та експериментальна перевірка його ефективності.

**Ключові слова**: навчальний курс; розроблення програмних засобів віртуальної та доповненої реальностей; майбутні викладачі; STEM-дисципліни; доповнена реальність; завдання з AR.

## **1. ВСТУП**

Технологія доповненої реальності (Augmented Reality – AR), що стала відомою широким колам населення не так давно, вже багато років знаходиться під пильною увагою аналітиків компанії Gartner. Згідно з їхнім прогнозом технологія AR – одна з передових, що знаходиться

<sup>©</sup> С. О. Семеріков, С. Г. Литвинова, М. М. Мінтій, 2020

на шляху від втрати ілюзій щодо використання цієї технології до виходу на світовий ринок - «плато продуктивності», а тому, вона стає усталеною. За оцінками Gartner, на це їй знадобиться від 5 до 10 років.

В освіті на доповнену та віртуальну реальність покладаються дуже великі надії. Для AR в освіті Gartner дає схожий прогноз, але із певним відставанням [1]-[3].

**Постановка проблеми**. Не дивлячись на простоту використання, інтерактивність, ігровий аспект, економічний та соціальний прогнози, технології доповненої реальності не є частиною освітнього процесу ні в навчальних курсах (для формування професійної компетентності), ні як засобу навчання. Основні причини – це відсутність фахівців з цього напряму розвитку інформаційно-комунікаційних технологій та відсутність освітніх курсів (факультативів) за допомогою яких можна було б формувати компетентності з проєктування, розроблення та використання об'єктів доповненої реальності.

**Аналіз останніх досліджень.** На жаль, в Україні технологія доповненої реальності в освітньому просторі підготовки майбутніх STEM-викладачів практично відсутня, незважаючи на її значний потенціал, виявлений для підготовки до лабораторних занять з природничоматематичних дисциплін у середній та вищій школі [4]-[10], у професійній підготовці майбутніх інженерів [11]-[13], у позашкільній навчально-дослідницькій діяльності учнів [14], [15], для адаптації студентів-іноземців до навчання на підготовчих відділеннях вітчизняних університетів [16] і навіть для навчання глобального читання дошкільників з розладами спектру аутизму [17].

Ці та інші питання обговорювались на трьох Міжнародних семінарах «Доповнена реальність в освіті», що відбувалися у Кривому Розі протягом 2018-2019 рр.

**Мета статті:** обґрунтувати необхідність впровадження і зміст курсу з розробки програмних засобів віртуальної та доповненої реальності для майбутніх викладачів STEMдисциплін.

## **2. РЕЗУЛЬТАТИ ДОСЛІДЖЕННЯ**

Виходячи з наявного досвіду використання технологій віртуальної та доповненої реальності в освіті та перспектив виходу їх «у маси» в найближчі 5-10 років, необхідно замислитись над проблемою підготовки до використання цих інноваційних технологій у професійній діяльності майбутніх викладачів STEM-дисциплін – адже вже через кілька років сьогоднішні студенти повинні будуть спрямовувати цей процес: і як інженери-програмісти, і як учителі. Тому головною метою нашого дослідження стала розробка навчального курсу із проектування систем віртуальної та доповненої реальності для майбутніх викладачів STEMдисциплін, адаптованого до вітчизняних користувачів та поточного рівня розвитку технологій.

Об'єкт дослідження – професійна підготовка майбутніх викладачів STEM-дисциплін до проектування технологій доповненої реальності.

Предмет дослідження – навчально-методичний комплекс із проектування систем віртуальної та доповненої реальності для майбутніх викладачів STEM-дисциплін.

Мета дослідження – розробити адаптований для різних категорій здобувачів освіти навчально-методичний комплекс із проектування систем віртуальної та доповненої реальності.

Для досягнення мети дослідження було розв'язано наступні завдання:

1. Проведено аналіз досвіду застосування засобів доповненої реальності для розробки навчальних матеріалів.

2. Визначено програмне забезпечення для проектування засобів доповненої реальності навчального призначення та схарактеризовано технологічні вимоги для факультативу «Розробка програмних засобів віртуальної та доповненої реальності».

3. Розроблено окремі складові навчально-методичного комплексу із проектування систем віртуальної та доповненої реальності для майбутніх викладачів STEM-дисциплін.

У ході розв'язання першого завдання було з'ясовано, шо на сучасному етапі розвитку інформаційних технологій провідними засобами реалізації AR є мобільні Інтернет-пристрої – мультимедійні мобільні пристрої, що надають бездротовий доступ до інформаційнокомунікаційних Інтернет-послуг зі збирання, систематизації, зберігання, опрацювання, передавання, подання різноманітних повідомлень і даних.

Використання технології AR у мобільно орієнтованому середовищі навчання закладу вищої освіти:

- − розширює можливості лабораторних установок, що використовуються для підготовки студентів до роботи із реальними системами;
- − робить доступними системи високої складності та вартості, які традиційно були доступні лише фахівцям;
- − надає лабораторним тренажерам інтерфейси із доповненою реальністю, що сприяє покращенню професійної підготовки;
- − мотивує студентів до експериментальної та навчально-дослідницької роботи.

Розробка інтерактивних навчальних матеріалів із застосування систем AR можлива за двома основними напрямами:

- − використання програм-оболонок для зв'язування маркерів із розробленими користувачем моделями;
- − розробка програмних засобів віртуальної та доповненої реальності навчального призначення.

За першого напряму від розробника не вимагаються розвинені навички програмування, проте суттєво обмежується функціональність створених засобів із одночасним прив'язуванням до окремих фірмових рішень. За другого вимагається попереднє опанування засобів обраної платформи (SDK), проте суттєво підвищується функціональність та адаптивність розроблених засобів.

Характеризуючи технологію AR, слід вказати на простоту відображення в ній віртуальних об'єктів у порівнянні із віртуальною реальністю. Етапи розробки об'єкту для системи AR:

- − створення візуальної моделі компоненту AR у 3D-середовищі;
- − створення простого маркеру у 2D-середовищі, що може бути швидко розпізнаний системою AR;
- − пов'язання маркера із 3D-моделлю у програмному засобі для підтримки AR.

Для розв'язання *першого завдання дослідження*, а саме розпізнаванні маркера системою AR на екрані мобільного пристрою із програмним засобом для підтримки AR на зображення розпізнаного маркеру накладається відповідна йому 3D-модель. Цей процес реалізується за схемою, представленою на рис. 1 [18].

Для розв'язання *другого завдання* **дослідження** було виконано огляд засобів розробки віртуальної та доповненої реальності з метою вибору найбільш придатного для досягнення мети дослідження. Серед розглянутих відзначимо як умовні «старі» Wikitude SDK (з 2008 року) [19], так й відносно новий (з 2017 року) засіб від Aрple – SDK ARKit [20] використовує апаратну програму iPhone / iPad, датчики руху, камеру для активації засобів AR. Поточна версія ARKit надає можливість розробляти багатокористувацькі ігри з AR.

ARCore [21] – засіб від Google, своєрідна відповідь на ARKit. Підтримувані платформи: Android 7.0 та вище, iOS 11 та вище. ARCore поставляється з трьома основними можливостями об'єднання віртуальних і реальних світів: 1) відстеження положення телефону щодо оточення; 2) «розуміння навколишнього середовища» надає можливість телефону визначати розмір та розташування горизонтальних поверхонь; 3) оцінка освітленості надає можливість телефону оцінити реальні умови освітлення.

ARtoolKit [22] – SDK для розробки засобів AR, що підтримує платформи Android, iOS, Linux, Windows, Mac OS, «розумні окуляри».

Maxst [23] – SDK пропонує розвинені інструменти для розпізнавання зображень та середовищ. Maxst вільно поширюється для некомерційного використання.

Vuforia є однією з найпопулярніших платформ для розробки AR [24]. SDK реалізує наступні функціональні можливості: розпізнавання різних типів візуальних об'єктів (коробка, циліндр, площина), розпізнавання тексту і оточення, VuMark (комбінація зображення і QRкоду). За допомогою Vuforia Object Scanner можна сканувати і створювати об'єкти-маркери. Процес розпізнавання може бути реалізований з використанням бази даних (локальне або хмарне сховище). На відміну від інших SDK, Vuforia підтримує як 2D-, так і 3D-типи маркерів, включаючи безмаркерні Image Target, тривимірні Multi-Target, а також реперні маркери, які виділяють в сцені об'єкти для їх розпізнавання.

На нашу думку, у процесі підготовки майбутніх викладачів STEM-дисциплін до застосування систем AR для розробки інтерактивних навчальних матеріалів доцільно застосовувати інтегрований підхід, за якого проектування із застосуванням стандартних об'єктів виконується у середовищі візуального проектування, а надання стандартним об'єктам нових властивостей та створення нових виконується у пов'язаному із ним середовищем об'єктно-орієнтованого програмування. На сучасному етапі розвитку ІКТ доцільним є спільне використання середовища Unity для візуального проектування [25], Visual Studio [26] чи подібного середовища програмування, а також платформ віртуальної (Google VR чи подібного) та доповненої (Vuforia [24] чи подібного) реальності.

Це визначило вибір провідних засобів для розв'язання *третього завдання* **дослідження**, результатом якого став факультатив «Розробка програмних засобів віртуальної та доповненої реальності». Його змістовною основою стали відкритий курс від Університету Сан-Дієго на платформі EdX [27] та книга Джессі Гловер [28] (табл.1).

*Таблиця 1*.

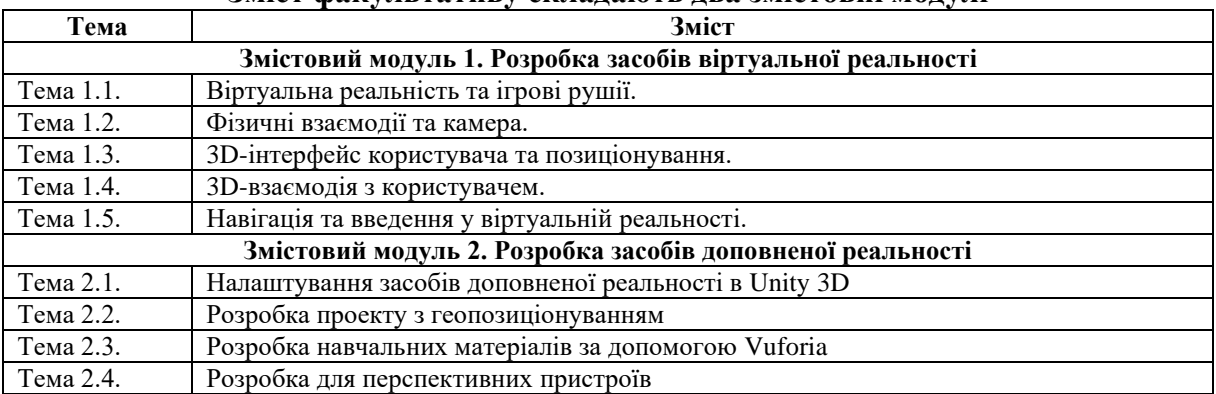

# **Зміст факультативу складають два змістовні модулі**

Завдання для студентів мають рівень складності, що поступово зростає. Наприклад, перше завдання: створити описану в теоретичних матеріалах сцену, розмістити файл із нею у власному розділі сайту https://playground2.ccjournals.eu, а в якості відповіді надіслати гіперпосилання для перевірки, далі – створити сцену із текстурою та написом українською із власним прізвищем (рис. 1).

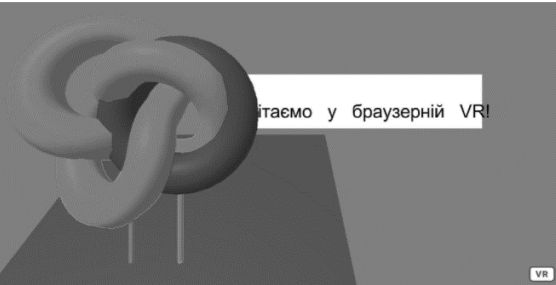

**Рис. 1.** Зразок виконання завдання другого тижня навчання за курсом

Потім студенти мають створити описану в теоретичних матеріалах сцену в AR (рис. 2).

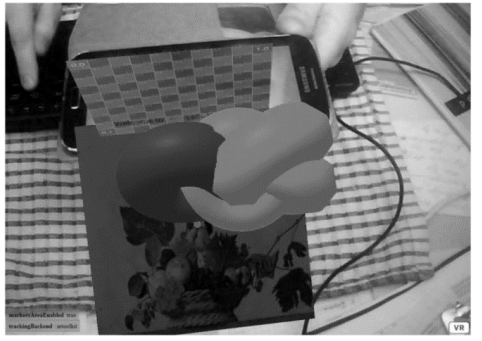

**Рис. 2.** Зразок виконання завдання третього тижня навчання за курсом

Наступним кроком є створення моделі віртуальної реальності, описаної в методичних матеріалах з додаванням до неї планет Сонячної системи (рис. 3).

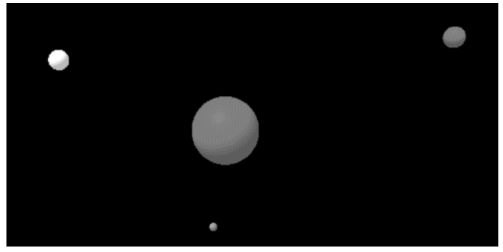

**Рис. 3.** Зразок виконання завдання четвертого тижня навчання за курсом

Завдання п'ятого тижня – прив'язати довільні три об'єкти A-Frame до маркерів Hiro, Kanji та власного маркеру, розмістити необхідні файли у власному розділі сайту https://playground2.ccjournals.eu, а в якості відповіді надіслати гіперпосилання на сцену та створений маркер (рис. 4).

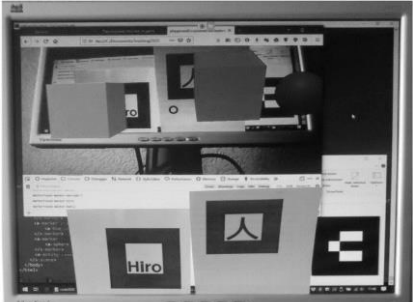

**Рис. 4.** Зразок виконання завдання п'ятого тижня навчання за курсом

Завдання шостого тижня полягають в модифікуванні описаної в теоретичних відомостях сцени для побудови п'ятикутника на маркерах з літерами A, B, C, D та F (рис. 5),

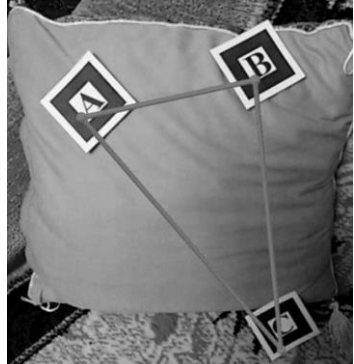

**Рис. 5.** Зразок виконання завдання шостого тижня навчання за курсом

На етапі відпрацювання навичок, коли студенти вже мають чітке уявлення про проєктування і створення об'єктів доповненої реальності на сьомому тижні вони створюють описану в теоретичних відомостях порожню сцену засобами Three.js. Опісля семи завдань студенти мають самостійно виконати лабораторну роботу метою якої є перевірка компетентностей зі створення сцен у віртуальній та доповненій реальностях (рис. 6).

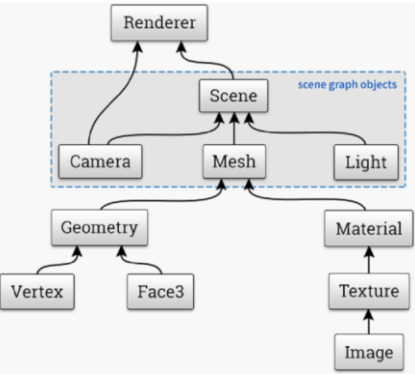

**Рис. 6.** Зразок виконання завдання сьомого тижня навчання за курсом

Протягом восьмого тижня студенти мають створити описану в теоретичних відомостях динамічну сцену (рис. 7). Завдання дев'ятого тижня: створити динамічну сцену із користувацькими шейдерами (рис. 8). Завдання десятого тижня навчання за курсом: створити динамічну сцену, розмістити її у файлах з використанням принаймні трьох хелперів (рис. 9).

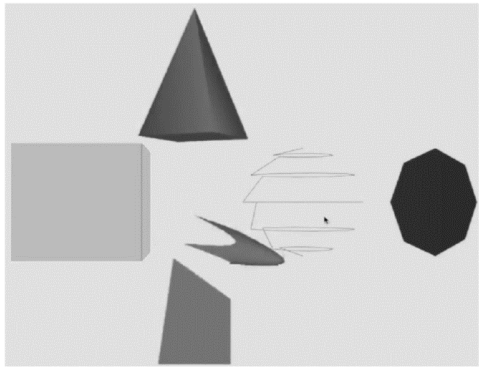

**Рис. 7.** Зразок виконання завдання восьмого тижня навчання за курсом

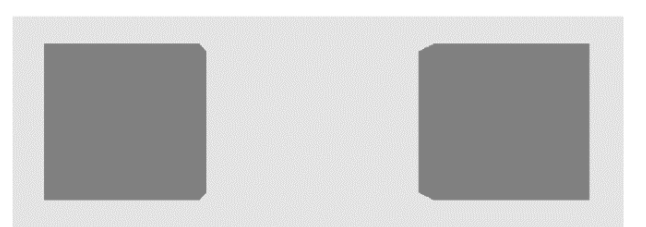

**Рис. 8.** Зразок виконання завдання дев'ятого тижня навчання за курсом

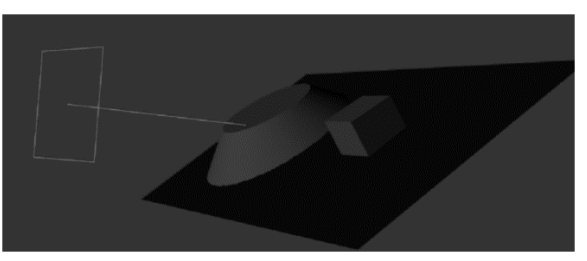

**Рис. 9.** Зразок виконання завдання десятого тижня навчання за курсом

Завдання одинадцятого тижня: створити сцену з 360-градусним оглядом (рис. 10). Протягом дванадцятого тижня студенти мають завантажити довільну модель у сцену з 360 градусним оглядом (рис. 11). Завдання тринадцятого тижня: A) реалізувати приклад з теоретичних відомостей, застосувавши маркер із номером з останніх двох цифр гіперпосилання до персонального розділу на [https://playground2.ccjournals.eu;](https://playground2.ccjournals.eu/) Б) завантажити модель із попереднього завдання у сцену з awe.js (рис. 12).

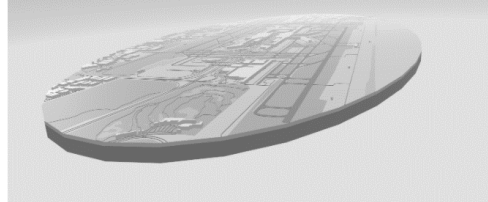

**Рис. 10.** Зразок виконання завдання одинадцятого тижня навчання за курсом

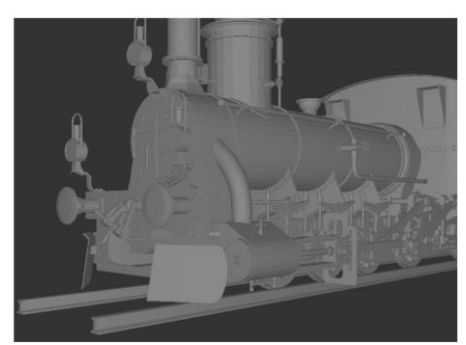

**Рис. 11.** Зразок виконання завдання дванадцятого тижня навчання за курсом

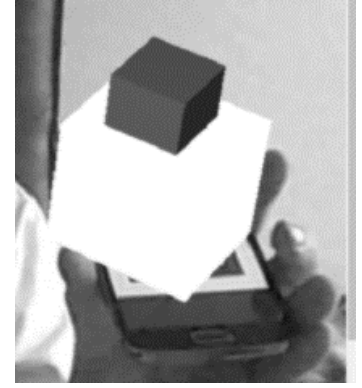

**Рис. 12.** Зразок виконання завдання тринадцятого тижня навчання за курсом

Завдання чотирнадцятого тижня: використовуючи матеріал 7-13 тижнів та дані завдання власного варіанту першої лабораторної роботи, створити сцену із лабораторної роботи 1 з використанням засобів Three. is та awe. is (рис. 13).

Протягом 15-16 тижнів студенти виконують завдання другої лабораторної роботи: перенести сцену із першої лабораторної роботи до 8th Wall, використовуючи бібліотеку 8-frame.

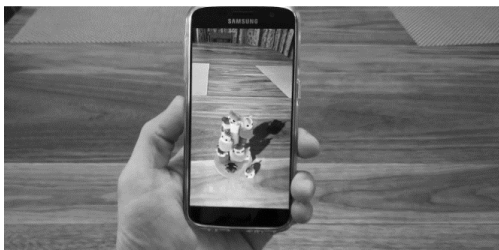

**Рис. 13.** Зразок виконання завдання чотирнадцятого тижня навчання за курсом

Протягом 2020 року курс опанували 80 студентів: групи ПОКТ-18м і ПО-16 факультету інформаційних технологій Криворізького національного університету та групи Мім-14 та Фім-14 фізико-математичного факультету Криворізького державного педагогічного університету.

Перед початком курсу та наприкінці курсу студенти проходили опитування щодо визначення рівня сформованості компетентностей в області розробки і використання інноваційних засобів навчання. Результати опитування представлені на рис. 14-15.

Після закінчення курсу було проведено опитування для отримання зворотного зв'язку про враження і ставлення учасників до новітніх технологій. Дані дослідження були зібрані з використанням методу інтерв'ю в методі збору якісних даних. В опитуванні взяли участь 23 людини. Слід зазначити, що на момент проведення опитування всі вони були вже не студентами, а викладачами STEM-дисциплін, що дозволяє зробити висновок про те, що отримані відповіді є незалежними.

Питання для інтерв'ю: Чи мали Ви досвід роботи з AR до початку вивчення курсу? Що було найцікавішим? Чи хотіли б Ви поліпшити свої знання про AR? Чи використовуєте Ви AR у своїй професійній діяльності? Що слід змінити, щоб зробити курс більш ефективним?

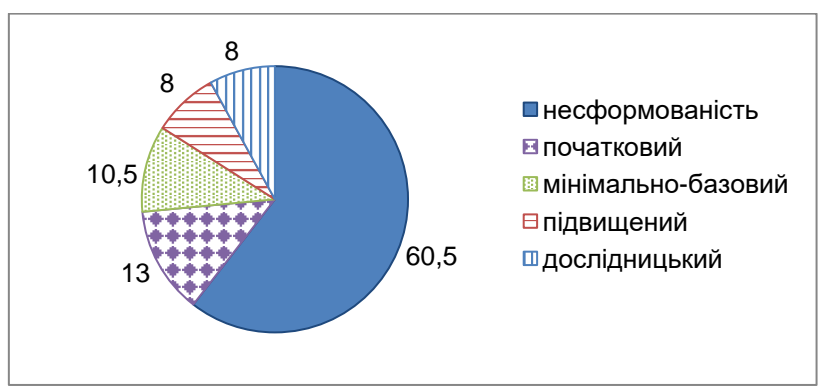

**Рис. 14.** Рівні сформованості компетентностей в області розробки і використання інноваційних засобів навчання (початковий етап)

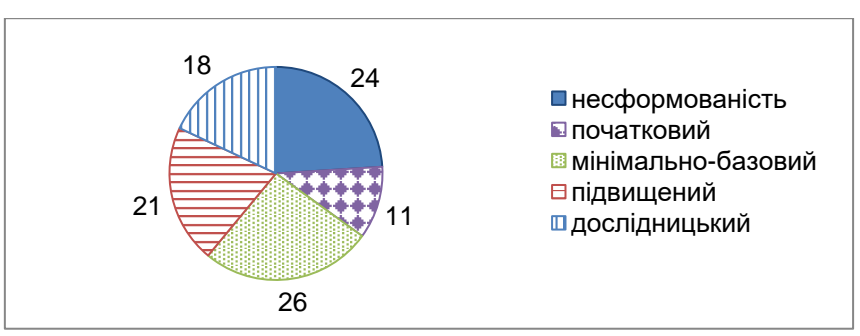

**Рис. 15.** Рівні сформованості компетентностей в області розробки і використання інноваційних засобів навчання (підсумковий етап)

Для аналізу даних інтерв'ю використовувався метод контент-аналізу. Аналіз даних включав в себе редагування, структурування і інтерпретацію зібраних даних. Розглянемо отримані дані.

1. *Чи мали Ви досвід роботи з AR до початку вивчення курсу?*

Спочатку передбачалося, що на це питання будуть наступні відповіді:

- Так, я сам розробляв такі програми.
- Так, я використовував навчальні програми з AR.
- Так, я використовував їх у повсякденному житті (реклама, розваги і т.д.).
- Ні, не використовував.

В результаті тільки 4 з опитаних раніше користувалися AR, і тільки в повсякденному житті, інші 19 до курсу не мали уявлення про AR.

2. *Що було найцікавішим?*

100% відповідей респондентів полягали або в процесі розробки, або в результаті розробки, або в практичному застосуванні цих додатків.

Найбільш вражаюча відповідь: «Результати перевершують всі очікування».

3. *Чи хотіли б Ви поліпшити свої знання про AR?*

На це питання 2 респондента відповіли негативно, 1 не зміг відповісти, 15 відповіли ствердно, 5 сказали, що вже поліпшили свої знання..

4. *Чи використовуєте Ви AR у своїй професійній діяльності?*

Всі отримані відповіді:

- Я вже використовую.
- Я планую використовувати.
- Думаю, що буду використовувати.
- Ні, не буду.

5. *Що б ви запропонували змінити, щоб зробити курс більш ефективним?* Отримані відповіді:

- Скоротити самостійну роботу.
- Збільшити кількість занять в класі (лекції, лабораторії, консультації).
- Продовження курсу на 2 семестри.
- Більш детальніші методичні рекомендації.
- Збільшити кількість практичних завдань, пов'язаних з практичними STEMдисциплінами.
- Цікава ідея проведення дослідження з використанням маркерів AR.

## **3. ВИСНОВКИ ТА ПЕРСПЕКТИВИ ПОДАЛЬШИХ ДОСЛІДЖЕНЬ**

Щоб отримати повне уявлення про враження студентів від курсу, необхідно точно відтворити відповіді деяких студентів.

До початку курсу я поняття не мав, що таке AR. Нам сподобався і процес, і результат. І результат перевершив всі очікування. Організація курсу була відмінною. Презентація матеріалу на лекціях – доступна і дозована, завдання на лабораторних заняттях – зрозумілі і мають практичне значення.

Я використовую і планую використовувати отримані знання в подальшому, тому що AR не тільки популярна, але і підвищує рівень розуміння матеріалу, а головне – допомагає зацікавити студента!

Таким чином, курс «Розробка програмних засобів віртуальної та доповненої реальності» сприяє розвитку компетентностей в проектуванні і використанні інноваційних засобів навчання. Дослідження триває, продовжується впровадження розробленого курсу та експериментальна перевірка його ефективності.

### **СПИСОК ВИКОРИСТАНИХ ДЖЕРЕЛ**

- [1] Highlights From Gartner Hype Cycle for Customer Service and Support Technologies, 2019. URL: https://www.gartner.com/smarterwithgartner/highlights-from-gartner-hype-cycle-for-customer-service-andsupport-technologies-2019/.
- [2] Gartner Top 10 Strategic Technology Trends for 2020, 2019. URL: [https://www.gartner.](https://www.gartner/) com/ smarterwithgartner /gartner-top-10-strategic-technology-trends-for-2020.
- [3] Trends Emerge in the Gartner Hype Cycle for Emerging Technologies, 2018. URL: https://www.gartner.com/smarterwithgartner/5-trends-emerge-in-gartner-hype-cycle-for-emergingtechnologies -2018/.
- [4] Nechypurenko P.P., Soloviev V.N. Using ICT as the Tools of Forming the Senior Pupils' Research Competencies in the Profile Chemistry Learning of Elective Course "Basics of Quantitative Chemical Analysis". Augmented Reality in Education : Proceedings of the 1st International Workshop (AREdu 2018). CEUR

Workshop Proceedings, 2018. Vol. 2257. P. 1–14. URL: http://ceur-ws.org/Vol-2257/paper01.pdf.

- [5] Nechypurenko P.P., Starova T.V., Selivanova T.V., Tomilina A.O., Uchitel A.D. Use of AR in Chemistry Education. Augmented Reality in Education : Proceedings of the 1st International Workshop (AREdu 2018). CEUR Workshop Proceedings, 2018. Vol. 2257. P. 15–23. URL: http://ceur-ws.org/Vol-2257/paper02.pdf.
- [6] Komarova O.V., Azaryan A.A. Computer Simulation of Biological Processes at the High School. Augmented Reality in Education : Proceedings of the 1st International Workshop (AREdu 2018). CEUR Workshop Proceedings, 2018. Vol. 2257. P. 24–32. URL: http://ceur-ws.org/Vol-2257/paper03.pdf
- [7] Hruntova T.V., Yechkalo Yu.V., Striuk A.M., Pikilnyak A.V. AR Tools in Physics Training at Higher Technical Educational Institutions. Augmented Reality in Education : Proceedings of the 1st International Workshop (AREdu 2018). CEUR Workshop Proceedings, 2018. Vol. 2257 P. 33–40. URL: http://ceur-ws.org/Vol-2257/paper04.pdf.
- [8] Merzlykin O.V., Topolova I.Yu., Tron V.V. Developing of Key Competencies by Means of AR at CLIL Lessons. Augmented Reality in Education : Proceedings of the 1st International Workshop (AREdu 2018). CEUR Workshop Proceedings, 2018. Vol. 2257. P. 41–52. URL: http://ceur-ws.org/Vol-2257/paper05.pdf.
- [9] Buzko V.L., Bonk A.V., Tron V.V. Implementation of Gamification and Elements of AR During the Binary Lessons in a Secondary School. Augmented Reality in Education : Proceedings of the 1st International Workshop (AREdu 2018). CEUR Workshop Proceedings, 2018. Vol. 2257. P. 53–60. URL: http://ceur-ws.org/Vol-2257/paper06.pdf.
- [10]Shapovalov V.B., Atamas A.I., Bilyk Zh.I., Shapovalov Ye.B., Uchitel A.D. Structuring AR Information on the stemua.science. Augmented Reality in Education : Proceedings of the 1st International Workshop (AREdu 2018). CEUR Workshop Proceedings, 2018. Vol. 2257. P. 75–86. URL: http://ceur-ws.org/Vol-2257/paper08.pdf.
- [11]Rashevska N.V., Soloviev V.N. AR and the Prospects for Applying It's in the Training of Future Engineers. Augmented Reality in Education : Proceedings of the 1st International Workshop (AREdu 2018). CEUR Workshop Proceedings, 2018. Vol. 2257. Pp. 192–197. URL: http://ceur-ws.org/Vol-2257/paper18.pdf.
- [12]Morkun V.S., Semerikov S.O., Morkun N.V., Hryshchenko S.M., Kiv A.E. Defining the Structure of Environmental Competence of Future Mining Engineers: ICT Approach. Augmented Reality in Education : Proceedings of the 1st International Workshop (AREdu 2018). CEUR Workshop Proceedings,2018. Vol. 2257. P. 198–203.). URL: http://ceur-ws.org/Vol-2257/paper19.pdf.
- [13]Zelinska S.O., Azaryan A.A., Azaryan V.A. Investigation of Opportunities of the Practical Application of the AR Technologies in the Information and Educative Environment for Mining Engineers Training in the Higher Education Establishment. Augmented Reality in Education : Proceedings of the 1st International Workshop (AREdu 2018). CEUR Workshop Proceedings, 2018. Vol. 2257. P. 204–213.). URL: http://ceur-ws.org/Vol-2257/paper20.pdf.
- [14]Mintii I.S., Soloviev V.N. AR: Ukrainian Present Business and Future Education. Augmented Reality in Education : Proceedings of the 1st International Workshop (AREdu 2018). CEUR Workshop Proceedings, 2018. Vol. 2257. P. 227–231. URL: http://ceur-ws.org/Vol-2257/paper22.pdf.
- [15]Popel M.V., Shyshkina M.P. The Cloud Technologies and AR: the Prospects of Use. Augmented Reality in Education : Proceedings of the 1st International Workshop (AREdu 2018). CEUR Workshop Proceedings, 2018 Vol. 2257. P. 232–236. URL: http://ceur-ws.org/Vol-2257/paper23.pdf.
- [16]Zinonos N.O., Vihrova E.V., Pikilnyak A.V. Prospects of Using the AR for Training Foreign Students at the Preparatory Departments of Universities in Ukraine. Augmented Reality in Education : Proceedings of the 1st International Workshop (AREdu 2018). CEUR Workshop Proceedings, 2018. Vol. 2257. P. 87–92. URL: http://ceur-ws.org/Vol-2257/paper10.pdf.
- [17]Kolomoiets T.H., Kassim D.A. Using the AR to Teach of Global Reading of Preschoolers with Autism Spectrum Disorders. Augmented Reality in Education : Proceedings of the 1st International Workshop (AREdu 2018). CEUR Workshop Proceedings, 2018. Vol. 2257. P. 237–246. URL: http://ceur-ws.org/Vol-2257/paper24.pdf.
- [18]Модло Є.О., Єчкало Ю.В., Семеріков С.О., Ткачук В. В. Використання технології доповненої реальності у мобільно орієнтованому середовищі навчання ВНЗ. Наукові записки. Серія: Проблеми методики фізико-математичної і технологічної освіти. 2018. № 1 (11). С. 93-100.
- [19]Wikitude Cross-Platform Augmented Reality SDK Boost your app URL: https://www.wikitude.com/products/wikitude-sdk/.
- [20]ARKit 3 Augmented Reality | Apple Developer. URL: https://developer.apple.com/augmented-reality/arkit/.
- [21]ARCore Google Developers | Google Developers. URL: https://developers.google.com/ar.
- [22]ARToolKit Home Page. URL: http://www.hitl.washington.edu/artoolkit/.
- [23]MAXST | Technology company specialized in AR. URL: http://maxst.com/#/.
- [24]Vuforia: Market-Leading Enterprise AR | PTC [Electronic resource]. URL: https://www.ptc.com/en/products/augmented-reality/vuforia.
- [25]Unity Real-Time Development Platform | 3D, 2D VR & AR Visualizations. URL: https://unity.com/.
- [26]Visual Studio 2019 | Visual Studio. URL: https://visualstudio.microsoft.com.

- [27]Virtual Reality (VR) App Development (UC San Diego, 2019) URL: https://www.edx.org/professionalcertificate/ucsandiegox-virtual-reality-app-development.
- [28]Glover J., Unity 2018 AR Projects: Build four immersive and fun AR applications using ARKit, ARCore, and Vuforia, Packt Publishing. Birmingham: Packt Publishing, 2018. 358 р.

## **IMPLEMENTATION OF A COURSE ON VIRTUAL AND AUGMENTED REALITY MEANS DEVELOPMENT FOR FUTURE STEM-DISCIPLINES TEACHERS**

#### **Semerikov Serhiy**

Dr. Ped. Sciences, Professor, Professor of Informatics and Applied Mathematics Kryvyi Rih State Pedagogical University ORCID 0000-0003-0789-0272 *semerikov@gmail.com*

#### **Lytvynova Svitlana**

Dr. Ped. Sciences, Senior Scientific Researcher, Deputy Director Institute of Information Technology and Learning Tools of the NAPS of Ukraine, Kyiv, Ukraine ORCID 0000-0002-5450-6635 *[s.h.lytvynova@gmail.com](mailto:s.h.lytvynova@gmail.com)*

#### **Mintii Mykhailo**

Postgraduate Department of Applied Mathematics & Computer Science Kryvyi Rih State Pedagogical University ORCID 0000-0002-0488-5569 *mikhail.mintii9@gmail.com*

**Annotation**. The article analyzes domestic experience of using augmented reality technologies in the field of education. An overview of virtual and augmented reality communication tools is provided, aiming at selection most appropriate ones to to develop a course, the expediency of using the combination of Unity for visual design, Visual Studio programming environment and virtual (Google VR) and auxiliary (Vuforia) platforms is grounded. An extracurricular course " Virtual and augmented reality means operation" has been developed, whith the following modules structure: Virtual reality means development: virtual reality and game engines; physical interactions and camera; 3D user interface and positioning; 3D-interaction with the user; virtual reality navigation and introduction. Development of augmented reality tools: creation of augmented reality tools in Unity 3D; project development with geopositioning; development of training materials with the help of Vuforia; development for advanced devices. The examples of tasks are given (by weeks of study) as well as their implementation analysis. It is determined that the study of the course contributes to building competencies in innovative teaching aids design, development and use. The course participants feedbacks on the impression from doing the course are given. The respondents proved to be most interested in either the development process, or in the development result, or the applications practical implementation. 65% admitted that they would like to continue to improve their knowledge of AR. Only 9% stated they will not use the acquired knowledge in their professional activities, 52% think they will, 17% plan to do so and 22% have already been using it. The respondents identified areas for the course improvement: independent work amount reducing, class work hours increasing, guidelines detailing as well as enlarging practical tasks, connected with STEM-disciplines. The research continues, as the implementation of the developed course and its effectiveness experimental verification proceed.

**Keywords**: training course; development of virtual and augmented reality software; future teachers; STEMdisciplines; augmented reality; tasks with AR.

## **REFERENCES (TRANSLATED AND TRANSLITERATED)**

- [1] Highlights From Gartner Hype Cycle for Customer Service and Support Technologies, 2019. URL: https://www.gartner.com/smarterwithgartner/highlights-from-gartner-hype-cycle-for-customer-service-andsupport-technologies-2019/.
- [2] Gartner Top 10 Strategic Technology Trends for 2020, 2019. URL: [https://www.gartner.](https://www.gartner/) com/smarterwithgartner/gartner-top-10-strategic-technology-trends-for-2020.
- [3] Trends Emerge in the Gartner Hype Cycle for Emerging Technologies, 2018. URL: [https://www.gartner.](https://www.gartner/) com/smarterwithgartner/5-trends-emerge-in-gartner-hype-cycle-for-emerging-technologies-2018/.
- [4] Nechypurenko P.P., Soloviev V.N. Using ICT as the Tools of Forming the Senior Pupils' Research Competencies in the Profile Chemistry Learning of Elective Course "Basics of Quantitative Chemical Analysis".

Augmented Reality in Education : Proceedings of the 1st International Workshop (AREdu 2018). CEUR Workshop Proceedings, 2018. Vol. 2257. P. 1-14. URL: http://ceur-ws.org/Vol-2257/paper01.pdf.

- [5] Nechypurenko P.P., Starova T.V., Selivanova T.V., Tomilina A.O., Uchitel A.D. Use of AR in Chemistry Education. Augmented Reality in Education : Proceedings of the 1st International Workshop (AREdu 2018). CEUR Workshop Proceedings, 2018. Vol. 2257. P. 15–23. URL: http://ceur-ws.org/Vol-2257/paper02.pdf.
- [6] Komarova O.V., Azaryan A.A. Computer Simulation of Biological Processes at the High School. Augmented Reality in Education : Proceedings of the 1st International Workshop (AREdu 2018). CEUR Workshop Proceedings, 2018. Vol. 2257. P. 24–32. URL : http://ceur-ws.org/Vol-2257/paper03.pdf
- [7] Hruntova T.V., Yechkalo Yu.V., Striuk A.M., Pikilnyak A.V. AR Tools in Physics Training at Higher Technical Educational Institutions. Augmented Reality in Education : Proceedings of the 1st International Workshop (AREdu 2018). CEUR Workshop Proceedings, 2018. Vol. 2257 P. 33–40. URL: http://ceur-ws.org/Vol-2257/paper04.pdf.
- [8] Merzlykin O.V., Topolova I.Yu., Tron V.V. Developing of Key Competencies by Means of AR at CLIL Lessons. Augmented Reality in Education : Proceedings of the 1st International Workshop (AREdu 2018). CEUR Workshop Proceedings, 2018. Vol. 2257. P. 41–52. URL: http://ceur-ws.org/Vol-2257/paper05.pdf.
- [9] Buzko V.L., Bonk A.V., Tron V.V. Implementation of Gamification and Elements of AR During the Binary Lessons in a Secondary School. Augmented Reality in Education : Proceedings of the 1st International Workshop (AREdu 2018). CEUR Workshop Proceedings, 2018. Vol. 2257. P. 53–60. URL: http://ceur-ws.org/Vol-2257/paper06.pdf.
- [10]Shapovalov V.B., Atamas A.I., Bilyk Zh.I., Shapovalov Ye.B., Uchitel A.D. Structuring AR Information on the stemua.science. Augmented Reality in Education : Proceedings of the 1st International Workshop (AREdu 2018). CEUR Workshop Proceedings, 2018. Vol. 2257. P. 75–86. URL: http://ceur-ws.org/Vol-2257/paper08.pdf.
- [11]Rashevska N.V., Soloviev V.N. AR and the Prospects for Applying It's in the Training of Future Engineers. Augmented Reality in Education : Proceedings of the 1st International Workshop (AREdu 2018). CEUR Workshop Proceedings, 2018. Vol. 2257. Pp. 192–197. URL: http://ceur-ws.org/Vol-2257/paper18.pdf.
- [12]Morkun V.S., Semerikov S.O., Morkun N.V., Hryshchenko S.M., Kiv A.E. Defining the Structure of Environmental Competence of Future Mining Engineers: ICT Approach. Augmented Reality in Education : Proceedings of the 1st International Workshop (AREdu 2018). CEUR Workshop Proceedings,2018. Vol. 2257. P. 198–203.). URL: http://ceur-ws.org/Vol-2257/paper19.pdf.
- [13]Zelinska S.O., Azaryan A.A., Azaryan V.A. Investigation of Opportunities of the Practical Application of the AR Technologies in the Information and Educative Environment for Mining Engineers Training in the Higher Education Establishment. Augmented Reality in Education : Proceedings of the 1st International Workshop (AREdu 2018). CEUR Workshop Proceedings, 2018. Vol. 2257. P. 204–213.). URL: http://ceur-ws.org/Vol-2257/paper20.pdf.
- [14]Mintii I.S., Soloviev V.N. AR: Ukrainian Present Business and Future Education. Augmented Reality in Education : Proceedings of the 1st International Workshop (AREdu 2018). CEUR Workshop Proceedings, 2018. Vol. 2257. P. 227–231. URL: http://ceur-ws.org/Vol-2257/paper22.pdf.
- [15] Popel M.V., Shyshkina M.P. The Cloud Technologies and AR: the Prospects of Use. Augmented Reality in Education : Proceedings of the 1st International Workshop (AREdu 2018). CEUR Workshop Proceedings, 2018 Vol. 2257. P. 232–236. URL: http://ceur-ws.org/Vol-2257/paper23.pdf.
- [16]Zinonos N.O., Vihrova E.V., Pikilnyak A.V. Prospects of Using the AR for Training Foreign Students at the Preparatory Departments of Universities in Ukraine. Augmented Reality in Education : Proceedings of the 1st International Workshop (AREdu 2018). CEUR Workshop Proceedings, 2018. Vol. 2257. P. 87–92. URL: http://ceur-ws.org/Vol-2257/paper10.pdf.
- [17]Kolomoiets T.H., Kassim D.A. Using the AR to Teach of Global Reading of Preschoolers with Autism Spectrum Disorders. Augmented Reality in Education : Proceedings of the 1st International Workshop (AREdu 2018). CEUR Workshop Proceedings, 2018. Vol. 2257. P. 237–246. URL: http://ceur-ws.org/Vol-2257/paper24.pdf.
- [18]Модло Є.О., Єчкало Ю.В., Семеріков С.О., Ткачук В. В. Використання технології доповненої реальності у мобільно орієнтованому середовищі навчання ВНЗ. Наукові записки. Серія: Проблеми методики фізико-математичної і технологічної освіти. 2018. № 1 (11). С. 93-100.
- [19]Wikitude Cross-Platform Augmented Reality SDK Boost your app URL: https://www.wikitude.com/products/wikitude-sdk/.
- [20]ARKit 3 Augmented Reality | Apple Developer. URL: https://developer.apple.com/augmented-reality/arkit/.
- [21]ARCore Google Developers | Google Developers. URL: https://developers.google.com/ar.
- [22]ARToolKit Home Page. URL: http://www.hitl.washington.edu/artoolkit/.
- [23]MAXST | Technology company specialized in AR. URL: http://maxst.com/#/.
- [24]Vuforia: Market-Leading Enterprise AR | PTC [Electronic resource]. URL: https://www.ptc.com/en/products/augmented-reality/vuforia.
- [25]Unity Real-Time Development Platform | 3D, 2D VR & AR Visualizations. URL: https://unity.com/.

[26]Visual Studio 2019 | Visual Studio. URL: https://visualstudio.microsoft.com.

- [27]Virtual Reality (VR) App Development (UC San Diego, 2019) URL: https://www.edx.org/professionalcertificate/ucsandiegox-virtual-reality-app-development.
- [28]Glover J., Unity 2018 AR Projects: Build four immersive and fun AR applications using ARKit, ARCore, and Vuforia, Packt Publishing. Birmingham: Packt Publishing, 2018. 358 р.

# **УДК: 378.147.016 : 811.111 DOI: 10.31652/2412-1142-2020-57-67-77**

### **Татаурова-Осика Галина Петрівна** ©

кандидат психологічних наук, старший науковий співробітник Інституту педагогічної освіти і освіти дорослих імені Івана Зязюна НАПН України, м. Київ, Україна ORCID: 0000-0002-6778-7472 *[g.tataurowa@gmail.com](mailto:g.tataurowa@gmail.com)*

### **Попадинець Оксана Олександрівна**

кандидат філологічних наук, старший викладач кафедри іноземних мов Кам'янець-Подільського національного університету імені Івана Огієнка, м. Кам'янець-Подільський, Україна ORCID: 0000-0001-8178-6233 *[chernoksana@ukr.net](mailto:chernoksana@ukr.net)*

# **ВИКОРИСТАННЯ ПРИСТРОЇВ КАТЕГОРІЇ SMART У ПРОЦЕСІ ВИВЧЕННЯ ІНОЗЕМНОЇ МОВИ ЗА ПРОФЕСІЙНИМ СПРЯМУВАННЯМ**

**Анотація.** Стаття є спробою довести переваги практичного використання пристроїв категорії SMART у процесі вивчення іноземної мови, які значно підвищують якість презентації навчального матеріалу та ефективність його засвоєння студентами, збагачують зміст освітнього процесу, підвищують мотивацію до вивчення мов, створюють умови для більш тісної співпраці між викладачами і студентами, вносять різноманітність в домашні завдання і самостійну роботу студентів, і тим самим створюють нові умови для самоосвіти та індивідуальної траєкторії навчання. Smart-технології усувають обмеження, які мають традиційні методи, виводячи навчання і викладання за межі навчальної аудиторії. Впровадження SMART-технологій в практичну діяльність студентів на заняттях з іноземної мови професійного спрямування сприяє: розвитку усіх чотирьох мовних навичок – читання, письма, мовлення і аудіювання; покращенню комунікативних вмінь; адаптації здобувачів знань іноземної мови до міжнародного тестування (IELTS, TOEFL та ін.); розвитку критичного мислення. Для представників педагогічної професії SMART-технології допомагають: підвищити власний професіоналізм у передачі знань, та власний комунікативний рівень з достатнього до високого; підготуватися до занять з невеликими затратами часу, але з більшою ефективністю для забезпечення пізнавального інтересу учнівської та студентської молоді; підвищити якість репетиторських вмінь та навиків, які висувають до них здобувачі знань іноземної мови різних професійних сфер. Завдяки можливостям smart-технологій викладач може використовувати як запропоновані ресурси програм, так і сам створювати захоплюючі розробки завдань різних типів (індивідуальні та групові), різного рівня складності для студентів різного рівня підготовки, різного професійного спрямування тощо. Таким чином, використання пристроїв категорії SMART у процесі вивчення іноземної мови дозволяє внести кардинально нове у звичайні форми роботи педагога, сприяє цікавому і повнішому, всебічному розкриттю, зрозумілішому поданню навіть дуже складного навчального матеріалу, і тим самим сприяє значному скороченню навчального часу для успішного засвоєння теми.

**Ключові слова:** SMART-технології; SMART-суспільство; дистанційне навчанн; інтерактивна дошка; SMART-освіт; смартфо;, планшет; мультимедійні навчальні матеріали.

<sup>©</sup> Г. П. Татаурова-Осика, О. О. Попадинець, 2020